# **How Optimize Memory Usage Windows 8 A 470.htm**

**Scott Vetter,Sylvain Delabarre,Sorin Hanganu,Thomas Libor PhD,IBM Redbooks**

 **SQL Tuning** Dan Tow,2003-11-19 A poorly performing database application not only costs users time, but also has an impact on other applications running on the same computer or the same network. SQL Tuning provides an essential next step for SQL developers and database administrators who want to extend their SQL tuning expertise and get the most from their database applications.There are two basic issues to focus on when tuning SQL: how to find and interpret the execution plan of an SQL statement and how to change SQL to get a specific alternate execution plan. SQL Tuning provides answers to these questions and addresses a third issue that's even more important: how to find the optimal execution plan for the query to use.Author Dan Tow outlines a timesaving method he's developed for finding the optimum execution plan--rapidly and systematically--regardless of the complexity of the SQL or the database platform being used. You'll learn how to understand and control SQL execution plans and how to diagram SQL queries to deduce the best execution plan for a query. Key chapters in the book include exercises to reinforce the concepts you've learned. SQL Tuning concludes by addressing special concerns and unique solutions to unsolvable problems.Whether you are a programmer who develops SQL-based applications or a database administrator or other who troubleshoots poorly tuned applications, SQL Tuning will arm you with a reliable and deterministic method for tuning your SQL queries to gain optimal performance.

 **The R Book** Michael J. Crawley,2007-06-13 The high-level language of R is recognized as one of the mostpowerful and flexible statistical software environments, and israpidly becoming the standard setting for quantitative analysis,statistics and graphics. R provides free access to unrivalledcoverage and cutting-edge applications, enabling the user to applynumerous statistical methods ranging from simple regression to timeseries or multivariate analysis. Building on the success of the author's bestsellingStatistics: An Introduction using R, The R Book ispacked with worked examples, providing an all inclusive guide to R,ideal for novice and more accomplished users alike. The bookassumes no background in statistics or computing and introduces theadvantages of the R environment, detailing its applications in awide range of disciplines. Provides the first comprehensive reference manual for the Rlanguage, including practical guidance and full coverage of thegraphics facilities. Introduces all the statistical models covered by R, beginningwith simple classical tests such as chi-square and ttest. Proceeds to examine more advance methods, from regression andanalysis of variance, through to generalized linear models,generalized mixed models, time series, spatial statistics,multivariate statistics and much more. The R Book is aimed at undergraduates, postgraduates andprofessionals in science, engineering and medicine. It is alsoideal for students and professionals in statistics, economics,geography and the social sciences.

**Word 2010 Bible** Herb Tyson,2010-10-19 In-depth guidance on Word 2010 from a

Microsoft MVP Microsoft Word 2010 arrives with many changes and improvements, and this comprehensive guide from Microsoft MVP Herb Tyson is your expert, one-stop resource for it all. Master Word's new features such as a new interface and customized Ribbon, major new productivity-boosting collaboration tools, how to publish directly to blogs, how to work with XML, and much more. Follow step-by-step instructions and best practices, avoid pitfalls, discover practical workarounds, and get the very most out of your new Word 2010 with this packed guide.

 **Programming Persistent Memory** Steve Scargall,2020-01-09 Beginning and experienced programmers will use this comprehensive guide to persistent memory programming. You will understand how persistent memory brings together several new software/hardware requirements, and offers great promise for better performance and faster application startup times—a huge leap forward in byte-addressable capacity compared with current DRAM offerings. This revolutionary new technology gives applications significant performance and capacity improvements over existing technologies. It requires a new way of thinking and developing, which makes this highly disruptive to the IT/computing industry. The full spectrum of industry sectors that will benefit from this technology include, but are not limited to, in-memory and traditional databases, AI, analytics, HPC, virtualization, and big data. Programming Persistent Memory describes the technology and why it is exciting the industry. It covers the operating system and hardware requirements as

well as how to create development environments using emulated or real persistent memory hardware. The book explains fundamental concepts; provides an introduction to persistent memory programming APIs for C, C++, JavaScript, and other languages; discusses RMDA with persistent memory; reviews security features; and presents many examples. Source code and examples that you can run on your own systems are included. What You'll Learn Understand what persistent memory is, what it does, and the value it brings to the industry Become familiar with the operating system and hardware requirements to use persistent memory Know the fundamentals of persistent memory programming: why it is different from current programming methods, and what developers need to keep in mind when programming for persistence Look at persistent memory application development by example using the Persistent Memory Development Kit (PMDK)Design and optimize data structures for persistent memoryStudy how real-world applications are modified to leverage persistent memoryUtilize the tools available for persistent memory programming, application performance profiling, and debugging Who This Book Is For C, C++, Java, and Python developers, but will also be useful to software, cloud, and hardware architects across a broad spectrum of sectors, including cloud service providers, independent software vendors, high performance compute, artificial intelligence, data analytics, big data, etc.

 **Cloud Computing** Rajkumar Buyya,James Broberg,Andrzej M. Goscinski,2010-12-17 The primary purpose of this book is to capture the

state-of-the-art in Cloud Computing technologies and applications. The book will also aim to identify potential research directions and technologies that will facilitate creation a global market-place of cloud computing services supporting scientific, industrial, business, and consumer applications. We expect the book to serve as a reference for larger audience such as systems architects, practitioners, developers, new researchers and graduate level students. This area of research is relatively recent, and as such has no existing reference book that addresses it. This book will be a timely contribution to a field that is gaining considerable research interest, momentum, and is expected to be of increasing interest to commercial developers. The book is targeted for professional computer science developers and graduate students especially at Masters level. As Cloud Computing is recognized as one of the top five emerging technologies that will have a major impact on the quality of science and society over the next 20 years, its knowledge will help position our readers at the forefront of the field.

 IBM Power Systems HMC Implementation and Usage Guide Scott Vetter,Sylvain Delabarre,Sorin Hanganu,Thomas Libor PhD,IBM Redbooks,2017-08-10 The IBM® Hardware Management Console (HMC) provides to systems administrators a tool for planning, deploying, and managing IBM Power SystemsTM servers. This IBM Redbooks® publication is an extension of IBM Power Systems HMC Implementation and Usage Guide, SG24-7491 and also merges updated information from IBM Power Systems Hardware Management Console: Version 8 Release 8.1.0 Enhancements,

SG24-8232. It explains the new features of IBM Power Systems Hardware Management Console Version V8.8.1.0 through V8.8.4.0. The major functions that the HMC provides are Power Systems server hardware management and virtualization (partition) management. Further information about virtualization management is in the following publications: IBM PowerVM Virtualization Managing and Monitoring, SG24-7590 IBM PowerVM Virtualization Introduction and Configuration, SG24-7940 IBM PowerVM Enhancements What is New in 2013, SG24-8198 IBM Power Systems SR-IOV: Technical Overview and Introduction, REDP-5065 The following features of HMC V8.8.1.0 through HMC V8.8.4.0 are described in this book: HMC V8.8.1.0 enhancements HMC V8.8.4.0 enhancements System and Partition Templates HMC and IBM PowerVM® Simplification Enhancement Manage Partition Enhancement Performance and Capacity Monitoring HMC V8.8.4.0 upgrade changes

 *IBM Optim Performance Manager for DB2 for Linux, UNIX, and Windows* Whei-Jen Chen,Ute Baumbach,Robert Borovsky,Sonali Kenge,Marcia Miskimen,Ling Xu,IBM Redbooks,2011-04-22 OptimTM Performance Manager Extended Edition, a follow-on to DB2® Performance Expert, is one of the key products of the IBM® Optim Solution. Optim Performance Manager Extended Edition provides a comprehensive, proactive performance management approach. It helps organizations resolve emergent database problems before they impact the business. This IBM Redbooks® publication describes the architecture and components of Optim Performance Manager Extended Edition. We provide

information for planning the deployment of Optim Performance Manager and detail steps for successful installation, activation, and configuration of Optim Performance Manager and the Extended Insight client. Optim Performance Manager delivers a new paradigm in terms of how it is used to monitor and manage database and database application performance issues. We describe individual product dashboards and reports and discuss, with various scenarios, how they can be used to identify, diagnose, prevent, and solve database performance problems.

 **Deployment Guide for InfoSphere Guardium** Whei-Jen Chen,Boaz Barkai,Joe M DiPietro,Vladislav Langman,Daniel Perlov,Roy Riah,Yosef Rozenblit,Abdiel Santos,IBM Redbooks,2015-04-14 IBM® InfoSphere® Guardium® provides the simplest, most robust solution for data security and data privacy by assuring the integrity of trusted information in your data center. InfoSphere Guardium helps you reduce support costs by automating the entire compliance auditing process across heterogeneous environments. InfoSphere Guardium offers a flexible and scalable solution to support varying customer architecture requirements. This IBM Redbooks® publication provides a guide for deploying the Guardium solutions. This book also provides a roadmap process for implementing an InfoSphere Guardium solution that is based on years of experience and best practices that were collected from various Guardium experts. We describe planning, installation, configuration, monitoring, and administrating an InfoSphere Guardium environment. We also describe use cases

and how InfoSphere Guardium integrates with other IBM products. The guidance can help you successfully deploy and manage an IBM InfoSphere Guardium system. This book is intended for the system administrators and support staff who are responsible for deploying or supporting an InfoSphere Guardium environment.

 **Democratizing Innovation** Eric Von Hippel,2006-02-17 The process of usercentered innovation: how it can benefit both users and manufacturers and how its emergence will bring changes in business models and in public policy. Innovation is rapidly becoming democratized. Users, aided by improvements in computer and communications technology, increasingly can develop their own new products and services. These innovating users—both individuals and firms—often freely share their innovations with others, creating userinnovation communities and a rich intellectual commons. In Democratizing Innovation, Eric von Hippel looks closely at this emerging system of usercentered innovation. He explains why and when users find it profitable to develop new products and services for themselves, and why it often pays users to reveal their innovations freely for the use of all.The trend toward democratized innovation can be seen in software and information products—most notably in the free and open-source software movement—but also in physical products. Von Hippel's many examples of user innovation in action range from surgical equipment to surfboards to software security features. He shows that product and service development is concentrated among lead users, who are

ahead on marketplace trends and whose innovations are often commercially attractive. Von Hippel argues that manufacturers should redesign their innovation processes and that they should systematically seek out innovations developed by users. He points to businesses—the custom semiconductor industry is one example—that have learned to assist user-innovators by providing them with toolkits for developing new products. User innovation has a positive impact on social welfare, and von Hippel proposes that government policies, including R&D subsidies and tax credits, should be realigned to eliminate biases against it. The goal of a democratized user-centered innovation system, says von Hippel, is well worth striving for. An electronic version of this book is available under a Creative Commons license.

 **Effective Oracle by Design** Thomas Kyte,2003-09-12 Tom Kyte of Oracle Magazine's "Ask Tom" column has written the definitive guide to designing and building high-performance, scalable Oracle applications. The book covers schema design, SQL and PL/SQL, tables and indexes, and much more. From the exclusive publisher of Oracle Press books, this is a must-have resource for all Oracle developers and DBAs.

 **Wind Energy Explained** James F. Manwell,Jon G. McGowan,Anthony L. Rogers,2010-09-14 Wind energy's bestselling textbook- fully revised. This must-have second edition includes up-to-date data, diagrams, illustrations and thorough new material on: the fundamentals of wind turbine aerodynamics; wind turbine testing and modelling; wind turbine design standards; offshore

wind energy; special purpose applications, such as energy storage and fuel production. Fifty additional homework problems and a new appendix on data processing make this comprehensive edition perfect for engineering students. This book offers a complete examination of one of the most promising sources of renewable energy and is a great introduction to this cross-disciplinary field for practising engineers. "provides a wealth of information and is an excellent reference book for people interested in the subject of wind energy." (IEEE Power & Energy Magazine, November/December 2003) "deserves a place in the library of every university and college where renewable energy is taught." (The International Journal of Electrical Engineering Education,

Vol.41, No.2 April 2004) "a very comprehensive and well-organized treatment of the current status of wind power." (Choice, Vol. 40, No. 4, December 2002) *Embedded System Design* Peter Marwedel,2010-11-16 Until the late 1980s, information processing was associated with large mainframe computers and huge tape drives. During the 1990s, this trend shifted toward information

processing with personal computers, or PCs. The trend toward miniaturization continues and in the future the majority of information processing systems will be small mobile computers, many of which will be embedded into larger products and interfaced to the physical environment. Hence, these kinds of systems are called embedded systems. Embedded systems together with their physical environment are called cyber-physical systems. Examples include systems such as transportation and fabrication equipment. It is expected that the total market volume of embedded systems will be significantly larger than that of traditional information processing systems such as PCs and mainframes. Embedded systems share a number of common characteristics. For example, they must be dependable, efficient, meet real-time constraints and require customized user interfaces (instead of generic keyboard and mouse interfaces). Therefore, it makes sense to consider common principles of embedded system design. Embedded System Design starts with an introduction into the area and a survey of specification models and languages for embedded and cyber-physical systems. It provides a brief overview of hardware devices used for such systems and presents the essentials of system software for embedded systems, like real-time operating systems. The book also discusses evaluation and validation techniques for embedded systems. Furthermore, the book presents an overview of techniques for mapping applications to execution platforms. Due to the importance of resource efficiency, the book also contains a selected set of optimization techniques for embedded systems, including special compilation techniques. The book closes with a brief survey on testing. Embedded System Design can be used as a text book for courses on embedded systems and as a source which provides pointers to relevant material in the area for PhD students and teachers. It assumes a basic knowledge of information processing hardware and software. Courseware related to this book is available at http://ls12-www.cs.tu-dortmund.de/~marwedel.

The Shellcoder's Handbook Chris Anley,John Heasman,Felix Lindner,Gerardo

Richarte,2011-02-16 This much-anticipated revision, written by the ultimate group of top security experts in the world, features 40 percent new content on how to find security holes in any operating system or application New material addresses the many new exploitation techniques that have been discovered since the first edition, including attacking unbreakable software packages such as McAfee's Entercept, Mac OS X, XP, Office 2003, and Vista Also features the first-ever published information on exploiting Cisco's IOS, with content that has never before been explored The companion Web site features downloadable code files

 Teaching at Its Best Linda B. Nilson,2010-04-20 Teaching at Its Best This third edition of the best-selling handbook offers faculty at all levels an essential toolbox of hundreds of practical teaching techniques, formats, classroom activities, and exercises, all of which can be implemented immediately. This thoroughly revised edition includes the newest portrait of the Millennial student; current research from cognitive psychology; a focus on outcomes maps; the latest legal options on copyright issues; and how to best use new technology including wikis, blogs, podcasts, vodcasts, and clickers. Entirely new chapters include subjects such as matching teaching methods with learning outcomes, inquiry-guided learning, and using visuals to teach, and new sections address Felder and Silverman's Index of Learning Styles, SCALE-UP classrooms, multiple true-false test items, and much more. Praise for the Third Edition of Teaching at Its BestEveryone veterans as well

as novices will profit from reading Teaching at Its Best, for it provides both theory and practical suggestions for handling all of the problems one encounters in teaching classes varying in size, ability, and motivation. Wilbert McKeachie, Department of Psychology, University of Michigan, and coauthor, McKeachie's Teaching TipsThis new edition of Dr. Nilson's book, with its completely updated material and several new topics, is an even more powerful collection of ideas and tools than the last. What a great resource, especially for beginning teachers but also for us veterans! L. Dee Fink, author, Creating Significant Learning ExperiencesThis third edition of Teaching at Its Best is successful at weaving the latest research on teaching and learning into what was already a thorough exploration of each topic. New information on how we learn, how students develop, and innovations in instructional strategies complement the solid foundation established in the first two editions. Marilla D. Svinicki, Department of Psychology, The University of Texas, Austin, and coauthor, McKeachie's Teaching Tips

 Columbia Crew Survival Investigation Report Nasa,2009 NASA commissioned the Columbia Accident Investigation Board (CAIB) to conduct a thorough review of both the technical and the organizational causes of the loss of the Space Shuttle Columbia and her crew on February 1, 2003. The accident investigation that followed determined that a large piece of insulating foam from Columbia's external tank (ET) had come off during ascent and struck the leading edge of the left wing, causing critical damage. The damage was

undetected during the mission. The Columbia accident was not survivable.

After the Columbia Accident Investigation Board (CAIB) investigation regarding the cause of the accident was completed, further consideration produced the question of whether there were lessons to be learned about how to improve crew survival in the future. This investigation was performed with the belief that a comprehensive, respectful investigation could provide knowledge that can protect future crews in the worldwide community of human space flight. Additionally, in the course of the investigation, several areas of research were identified that could improve our understanding of both nominal space flight and future spacecraft accidents. This report is the first comprehensive, publicly available accident investigation report addressing crew survival for a human spacecraft mishap, and it provides key information for future crew survival investigations. The results of this investigation are intended to add meaning to the sacrifice of the crew's lives by making space flight safer for all future generations.

 *User Interface Design for Programmers* Avram Joel Spolsky,2008-01-01 Most programmers' fear of user interface (UI) programming comes from their fear of doing UI design. They think that UI design is like graphic design—the mysterious process by which creative, latte-drinking, all-black-wearing people produce cool-looking, artistic pieces. Most programmers see themselves as analytic, logical thinkers instead—strong at reasoning, weak on artistic judgment, and incapable of doing UI design. In this brilliantly readable

book, author Joel Spolsky proposes simple, logical rules that can be applied without any artistic talent to improve any user interface, from traditional GUI applications to websites to consumer electronics. Spolsky's primary axiom, the importance of bringing the program model in line with the user model, is both rational and simple. In a fun and entertaining way, Spolky makes user interface design easy for programmers to grasp. After reading User Interface Design for Programmers, you'll know how to design interfaces with the user in mind. You'll learn the important principles that underlie all good UI design, and you'll learn how to perform usability testing that works.

 *Professional Team Foundation Server 2012* Ed Blankenship,Martin Woodward,Grant Holliday,Brian Keller,2012-12-14 A comprehensive guide to using Microsoft Team Foundation Server 2012 Team Foundation Server has become the leading Microsoft productivity tool for software management, and this book covers what developers need to know to use it effectively. Fully revised for the new features of TFS 2012, it provides developers and software project managers with step-by-step instructions and even assists those who are studying for the TFS 2012 certification exam. You'll find a broad overview of TFS, thorough coverage of core functions, a look at extensibility options, and more, written by Microsoft insiders and MVPs. An update of the leading Wrox book on Team Foundation Server, written by an expert team of Microsoft insiders and MVPs Provides a broad overview of Team Foundation Server for developers, software project managers, testers, business analysts, and others

wanting to learn how to use TFS Offers administrators the necessary tools to efficiently monitor and manage the TFS environment Covers core TFS functions including project management, work item tracking, version control, test case management, build automation, reporting, and how to write extensions for TFS 2012 Professional Team Foundation Server 2012 builds on the proven Wrox Professional formula to give you a solid background in this software management tool.

 **2010 ADA Standards for Accessible Design** Department Justice,2014-10-09 (a) Design and construction. (1) Each facility or part of a facility constructed by, on behalf of, or for the use of a public entity shall be designed and constructed in such manner that the facility or part of the facility is readily accessible to and usable by individuals with disabilities, if the construction was commenced after January 26, 1992. (2) Exception for structural impracticability. (i) Full compliance with the requirements of this section is not required where a public entity can demonstrate that it is structurally impracticable to meet the requirements. Full compliance will be considered structurally impracticable only in those rare circumstances when the unique characteristics of terrain prevent the incorporation of accessibility features. (ii) If full compliance with this section would be structurally impracticable, compliance with this section is required to the extent that it is not structurally impracticable. In that case, any portion of the facility that can be made accessible shall be made accessible to the

extent that it is not structurally impracticable. (iii) If providing accessibility in conformance with this section to individuals with certain disabilities (e.g., those who use wheelchairs) would be structurally impracticable, accessibility shall nonetheless be ensured to persons with other types of disabilities, (e.g., those who use crutches or who have sight, hearing, or mental impairments) in accordance with this section.

 **Implementing an InfoSphere Optim Data Growth Solution** Whei-Jen Chen,David Alley,Barbara Brown,Sunil Dravida,Saunnie Dunne,Tom Forlenza,Pamela S Hoffman,Tejinder S Luthra,Rajat Tiwary,Claudio Zancani,IBM Redbooks,2011-11-09 Today, organizations face tremendous challenges with data explosion and information governance. InfoSphereTM OptimTM solutions solve the data growth problem at the source by managing the enterprise application data. The Optim Data Growth solutions are consistent, scalable solutions that include comprehensive capabilities for managing enterprise application data across applications, databases, operating systems, and hardware platforms. You can align the management of your enterprise application data with your business objectives to improve application service levels, lower costs, and mitigate risk. In this IBM® Redbooks® publication, we describe the IBM InfoSphere Optim Data Growth solutions and a methodology that provides implementation guidance from requirements analysis through deployment and administration planning. We also discuss various implementation topics including system architecture design, sizing, scalability, security,

performance, and automation. This book is intended to provide various systems development professionals, Data Solution Architects, Data Administrators, Modelers, Data Analysts, Data Integrators, or anyone who has to analyze or integrate data structures, a broad understanding about IBM InfoSphere Optim Data Growth solutions. By being used in conjunction with the product manuals and online help, this book provides guidance about implementing an optimal solution for managing your enterprise application data.

 Introduction to High Performance Scientific Computing Victor Eijkhout,2010 This is a textbook that teaches the bridging topics between numerical analysis, parallel computing, code performance, large scale applications.

Right here, we have countless ebook **How Optimize Memory Usage Windows 8 A 470.htm** and collections to check out. We additionally manage to pay for variant types and as a consequence type of the books to browse. The normal book, fiction, history, novel, scientific research, as competently as various extra sorts of books are readily easy to use here.

As this How Optimize Memory Usage Windows 8 A 470.htm, it ends happening beast one of the favored books How Optimize Memory Usage Windows 8 A 470.htm collections that we have. This is why you remain in the best website to see the unbelievable ebook to have.

**Table of Contents How Optimize Memory Usage Windows 8 A 470.htm**

- 1. Understanding the eBook How Optimize Memory Usage Windows 8 A 470.htm
	- $\circ$  The Rise of Digital Reading How Optimize Memory Usage Windows 8 A 470.htm
	- Advantages of eBooks Over Traditional Books
- 2. Identifying How Optimize Memory Usage Windows 8 A 470.htm
	- Exploring Different Genres
	- Considering Fiction vs. Non-Fiction
	- Determining Your Reading Goals
- 3. Choosing the Right eBook Platform
	- Popular eBook Platforms
- Features to Look for in an How Optimize Memory Usage Windows 8 A 470 htm User-Friendly Interface
- 4. Exploring eBook Recommendations from How Optimize Memory Usage Windows 8 A 470 htm
	- Personalized Recommendations
	- o How Optimize Memory Usage Windows 8 A 470.htm User Reviews and Ratings
	- How Optimize Memory Usage Windows 8 A 470.htm and Bestseller Lists
- 5. Accessing How Optimize Memory Usage Windows 8 A 470.htm Free and Paid eBooks
	- How Optimize Memory Usage Windows 8 A 470.htm Public Domain eBooks
	- How Optimize Memory Usage Windows 8 A 470.htm eBook
- Subscription Services
- $\circ$  How Optimize Memory Usage Windows 8 A 470.htm Budget-Friendly Options
- 6. Navigating How Optimize Memory Usage Windows 8 A 470.htm eBook Formats
	- $\circ$  ePub, PDF, MOBI, and More
	- How Optimize Memory Usage Windows 8 A 470.htm Compatibility with Devices
	- How Optimize Memory Usage Windows 8 A 470 htm Enhanced eBook Features
- 7. Enhancing Your Reading Experience
	- Adjustable Fonts and Text Sizes of How Optimize Memory Usage Windows 8 A 470.htm
	- $\circ$  Highlighting and Note-Taking How Optimize Memory Usage Windows 8 A 470.htm
- Interactive Elements How Optimize Memory Usage Windows 8 A 470 htm
- 8. Staying Engaged with How Optimize Memory Usage Windows 8
	- A 470.htm
		- Joining Online Reading Communities
		- Participating in Virtual Book Clubs
		- Following Authors and Publishers How Optimize Memory Usage Windows 8 A 470.htm
- 9. Balancing eBooks and Physical Books How Optimize Memory Usage Windows 8 A 470 htm
	- Benefits of a Digital Library
	- Creating a Diverse Reading Collection How Optimize Memory Usage Windows 8 A

470.htm

- 10. Overcoming Reading Challenges
	- $\circ$  Dealing with Digital Eye Strain
	- Minimizing Distractions
	- Managing Screen Time
- 11. Cultivating a Reading Routine How Optimize Memory Usage Windows 8 A 470.htm
	- Setting Reading Goals How Optimize Memory Usage Windows 8 A 470.htm
	- Carving Out Dedicated Reading Time
- 12. Sourcing Reliable Information of How Optimize Memory Usage Windows 8 A 470 htm
	- Fact-Checking eBook Content of How Optimize Memory Usage Windows 8 A 470.htm
	- $\circ$  Distinguishing Credible Sources
- 13. Promoting Lifelong Learning
	- Utilizing eBooks for Skill Development
	- Exploring Educational eBooks
- 14. Embracing eBook Trends
	- Integration of Multimedia Elements
	- Interactive and Gamified eBooks

# **How Optimize Memory Usage Windows 8 A 470.htm Introduction**

In this digital age, the convenience of accessing information at our fingertips has become a necessity. Whether its research papers, eBooks, or user manuals, PDF files have become the preferred format for sharing and reading documents. However, the cost associated with purchasing PDF files can sometimes be a barrier for many individuals and organizations. Thankfully, there are numerous websites and platforms that allow users to download free PDF files legally. In this article, we will explore some of the best platforms to download free PDFs. One of the most popular platforms to download free PDF files is Project Gutenberg. This online library offers over 60,000 free eBooks that are in the public domain. From classic literature to historical documents, Project Gutenberg provides a wide range of PDF files that can be downloaded and enjoyed on various devices. The website is user-friendly and allows users to search for specific titles or browse through different categories. Another reliable platform for downloading How Optimize Memory Usage Windows 8 A

470.htm free PDF files is Open Library. With its vast collection of over 1 million eBooks, Open Library has something for every reader. The website offers a seamless experience by providing options to borrow or download PDF files. Users simply need to create a free account to access this treasure trove of knowledge. Open Library also allows users to contribute by uploading and sharing their own PDF files, making it a collaborative platform for book enthusiasts. For those interested in academic resources, there are websites dedicated to providing free PDFs of research papers and scientific articles. One such website is Academia.edu, which allows researchers and scholars to share their work with a global audience. Users can download PDF files of

research papers, theses, and dissertations covering a wide range of subjects. Academia.edu also provides a platform for discussions and networking within the academic community. When it comes to downloading How Optimize Memory Usage Windows 8 A 470.htm free PDF files of magazines, brochures, and catalogs, Issuu is a popular choice. This digital publishing platform hosts a vast collection of publications from around the world. Users can search for specific titles or explore various categories and genres. Issuu offers a seamless reading experience with its user-friendly interface and allows users to download PDF files for offline reading. Apart from dedicated platforms, search engines also play a crucial role in finding free PDF files. Google, for instance,

has an advanced search feature that allows users to filter results by file type. By specifying the file type as "PDF," users can find websites that offer free PDF downloads on a specific topic. While downloading How Optimize Memory Usage Windows 8 A 470.htm free PDF files is convenient, its important to note that copyright laws must be respected. Always ensure that the PDF files you download are legally available for free. Many authors and publishers voluntarily provide free PDF versions of their work, but its essential to be cautious and verify the authenticity of the source before downloading How Optimize Memory Usage Windows 8 A 470.htm. In conclusion, the internet offers numerous platforms and websites that allow users to download free PDF files

legally. Whether its classic literature, research papers, or magazines, there is something for everyone. The platforms mentioned in this article, such as Project Gutenberg, Open Library, Academia.edu, and Issuu, provide access to a vast collection of PDF files. However, users should always be cautious and verify the legality of the source before downloading How Optimize Memory Usage Windows 8 A 470.htm any PDF files. With these platforms, the world of PDF downloads is just a click away.

### **FAQs About How Optimize Memory Usage Windows 8 A 470.htm Books**

How do I know which eBook platform is

the best for me? Finding the best eBook platform depends on your reading preferences and device compatibility. Research different platforms, read user reviews, and explore their features before making a choice. Are free eBooks of good quality? Yes, many reputable platforms offer high-quality free eBooks, including classics and public domain works. However, make sure to verify the source to ensure the eBook credibility. Can I read eBooks without an eReader? Absolutely! Most eBook platforms offer webbased readers or mobile apps that allow you to read eBooks on your computer, tablet, or smartphone. How do I avoid digital eye strain while reading eBooks? To prevent digital eye strain, take regular breaks, adjust the font size and background color,

and ensure proper lighting while reading eBooks. What the advantage of interactive eBooks? Interactive eBooks incorporate multimedia elements, quizzes, and activities, enhancing the reader engagement and providing a more immersive learning experience. How Optimize Memory Usage Windows 8 A 470.htm is one of the best book in our library for free trial. We provide copy of How Optimize Memory Usage Windows 8 A 470.htm in digital format, so the resources that you find are reliable. There are also many Ebooks of related with How Optimize Memory Usage Windows 8 A 470 htm Where to download How Optimize Memory Usage Windows 8 A 470.htm online for free? Are you looking for How Optimize Memory Usage Windows 8 A 470.htm PDF? This is definitely going to save you

time and cash in something you should think about. If you trying to find then search around for online. Without a doubt there are numerous these available and many of them have the freedom. However without doubt you receive whatever you purchase. An alternate way to get ideas is always to check another How Optimize Memory Usage Windows 8 A 470.htm. This method for see exactly what may be included and adopt these ideas to your book. This site will almost certainly help you save time and effort, money and stress. If you are looking for free books then you really should consider finding to assist you try this. Several of How Optimize Memory Usage Windows 8 A 470.htm are for sale to free while some are payable. If you arent sure if the books you would like to

download works with for usage along with your computer, it is possible to download free trials. The free guides make it easy for someone to free access online library for download books to your device. You can get free download on free trial for lots of books categories. Our library is the biggest of these that have literally hundreds of thousands of different products categories represented. You will also see that there are specific sites catered to different product types or categories, brands or niches related with How Optimize Memory Usage Windows 8 A 470.htm. So depending on what exactly you are searching, you will be able to choose e books to suit your own need. Need to access completely for Campbell Biology Seventh Edition book? Access Ebook

without any digging. And by having access to our ebook online or by storing it on your computer, you have convenient answers with How Optimize Memory Usage Windows 8 A 470.htm To get started finding How Optimize Memory Usage Windows 8 A 470.htm, you are right to find our website which has a comprehensive collection of books online. Our library is the biggest of these that have literally hundreds of thousands of different products represented. You will also see that there are specific sites catered to different categories or niches related with How Optimize Memory Usage Windows 8 A 470.htm So depending on what exactly you are searching, you will be able tochoose ebook to suit your own need. Thank you for reading How Optimize Memory Usage Windows 8 A 470.htm. Maybe you

have knowledge that, people have search numerous times for their favorite readings like this How Optimize Memory Usage Windows 8 A 470.htm, but end up in harmful downloads. Rather than reading a good book with a cup of coffee in the afternoon, instead they juggled with some harmful bugs inside their laptop. How Optimize Memory Usage Windows 8 A 470.htm is available in our book collection an online access to it is set as public so you can download it instantly. Our digital library spans in multiple locations, allowing you to get the most less latency time to download any of our books like this one. Merely said, How Optimize Memory Usage Windows 8 A 470.htm is universally compatible with any devices to read.

**How Optimize Memory Usage Windows 8 A 470.htm :**

#### kawasaki zzr 250 service manual - Jul 02 2022

web kawasaki zzr 250 service manual page size 595 x 842 pts a4 rotated 0 degrees this manual can be viewed on any computer as well as zoomed and printed makes it easy to diagnose and repair problems with your machines electrical system **kawasaki zzr250 service manual repair manual wiring** - Feb 09 2023 web english service manual repair manual and wiring diagrams for for motorcycles kawasaki zzr250 instant download language english format pdf file pages 348 compatibility all versions of windows mac ios bb android etc printable yes no shipping costs instant downloadable manual

*kawasaki zzr 250 ex 250 1990 1996 service repair manual* - Jun 01 2022 web this is kawasaki zzr 250 ex 250 1990 1991 1992 1993 1994 1995 1996 service repair workshop manual this manual contains full service and repair instruction used by mechanics around the world all major topics are covered complete

# **kawasaki zzr 250 ex 250 1990 1996 repair service manual pdf** - Nov 06 2022

web this professional technical manual contains service maintenance and troubleshooting information for your kawasaki zzr 250 ex 250 1990 1991 1992 1993 1994 1995 1996 covering all models engines trim transmissions types **kawasaki zzr250 service repair manuals on motor era** - Aug 15 2023 web motor era offers service repair manuals for your kawasaki zzr250 download your manual now kawasaki zzr250 service repair manuals complete list of kawasaki zzr250 motorcycle service repair manuals kawasaki zzr250 ex250 1990 1996 workshop service repair manual kawasaki zzr250 1990 1996 workshop service

**kawasaki zzr250 90 96 supplementary service manual pdf** - Mar 10 2023 web kawasaki zzr250 90 96 supplementary service manual pdf free download as pdf file pdf text file txt or read online for free **kawasaki zzr 250 1990 1996 service manual supplement pdf** - Dec 07 2022 web zzr 250 repair manuals english 1997 kawasaki zxr 250 service manual zip contains 11 pdf files crankshaft transmission final drive suspension steering frame electrical system fuel

system cooling system engine top end clutch engine lubrication system engine removal installation 1997 1990 1996 kawasaki zzr 250 service repair manual download - Feb 26 2022 web description 1990 1996 kawasaki zzr 250 service repair manual download mt066229 this manual presented for you in electronic format you can just print out the page you need then dispose of it when you have completed your task **zzr250 manual read download pdf motor vehicle land** - Sep 04 2022 web instant download kawasaki ninja 250r ex250 gpz gpx zz r zzr 250 manual motorcycles specs kawasaki zzr 250 1990 is known as motorcycles with name year kawasaki zzr250 1990 1996 service repair manual download choose to pdf download kawasaki klx 150 service manual get download kawasaki

zzr 250 service manual pdf kawasaki zzr250 motorcycle service manual worldcat org - Jan 08 2023 web kawasaki zzr250 motorcycle service manual worldcat org when you visit our website it stores data on your device in what is commonly called cookies information about how you interact with the site **kawasaki zzr250 ex250 1990 1996 repair service manual** - Dec 27 2021 web this kawasaki zzr250 ex250 1990 1996 repair service manual mt065377 provides detailed instructions illustrations and diagrams to help you perform maintenance and repairs on your vehicle it contains step by step instructions detailed illustrations diagrams and the necessary diagrams or pictures this manual is an ideal resource for the **kawasaki zzr 250 service manual pdf**

**scribd** - Jun 13 2023 web kawasaki zzr 250 service manual free download as pdf file pdf text file txt or read online for free kawasaki

**kawasaki zzr250 service manual repair manual wiring** - Apr 11 2023 web sep 17 2020 653 views 2 years ago english service manual repair manual and wiring diagrams for motorcycles kawasaki zzr250 servicemanuals info more more **kawasaki zzr 250 1990 1996 repair manual supplement** - Mar 30 2022 web kawasaki zzr 250 1990 1996 repair manual supplement download service repair owner maintenance manuals for kawasaki zzr 250 1990 1996 repair manual supplement downloaded 25853 times ico scoalasoferigalat honda yamaha suzuki manual i aprilia manuale officina cmx 250 virago 535

suzuki dr600 ford select **kawasaki zzr250 ex250 1990 1996 workshop service manual** - Jan 28 2022 web this kawasaki zzr250 ex250 1990 1996 workshop service manual mt050419 is an electronic format you can just print out the page you need then dispose of it when you have completed your task this manual has detailed illustrations as well as step by step written instructions with the necessary diagrams or pictures it is this level of detail along with kawasaki zzr250 service repair manual kawasaki zzr250 - Oct 05 2022 web you fix cars has motorcycle service repair manuals for your kawasaki zzr250 download your manual now kawasaki zzr250 service repair manuals complete list of kawasaki zzr250 motorcycle service repair manuals kawasaki zzr250 ex250 1990

1996 workshop service repair manual kawasaki zzr250 1990 1996 workshop kawasaki zz r250 manuals enduro team - Jul 14 2023 web owners service manual for kawasaki zz r 250 service manual service manual kawasaki zzr250 ex250f 1988 1991 service manual kawasaki zzr250 ex250h 1992 2007 review kawasaki zz r 250 *kawasaki zzr 250 ex 250 1990 1996 service repair manual* - Apr 30 2022 web this kawasaki zzr 250 ex 250 1990 1996 service repair manual mt051910 is a comprehensive guide to servicing and repairing the kawasaki zzr 250 ex 250 from 1990 to 1996 it contains detailed instructions and step by step diagrams for all workshop procedures as well as a full list of specifications and detailed illustrations

zz r series zzr250 service repair workshop manuals - Aug 03 2022 web our zzr250 zz r series kawasaki workshop manuals contain in depth maintenance service and repair information get your emanual now zz r series zzr250 service repair workshop manuals *owner s manuals service manuals kawasaki owners center* - May 12 2023 web get quick and easy access to information specific to your kawasaki vehicle download official owner s manuals and order service manuals for kawasaki vehicles *laboratory manual in physical geology 12th edition pearson* - Oct 05 2022 web mar 16 2020 price reduced from 93 32 buy now free delivery isbn 13 9780135836972 laboratory manual in physical geology published 2020 need help

**e pdf physical geology lab manual ninth edition answers** - Dec 07 2022 web aug 22 2023 e pdf physical geology lab manual ninth edition answers ebook free this physical geology lab manual is designed for a basic introductory physical geology laboratory special emphasis is given to rock and mineral identification topographic maps and geology maps some environment

**laboratory manual in physical geology 12th edition answer key** - Apr 30 2022 web aug 28 2022 for introductory geology courses this user friendly best selling lab manual examines the basic processes of geology and their applications to everyday life amazon com laboratory manual physical geology 10th dp 0321944518 myilibrary org exam physical geology lab manual answers lab manual in

**laboratory manual in physical geology 9th edition busch issuu** - May 12 2023 web apr 3 2019 laboratory manual in physical geology ninth edition produced under the auspices of the american geological institute and national association of geoscience teachers 1 this sample only *lab manual for physical geology 9780073369396 quizlet* - Jan 08 2023 web find step by step solutions and answers to lab manual for physical geology 9780073369396 as well as thousands of textbooks so you can move forward with confidence *laboratory manual in physical geology 11th edition textbook chegg* - Jul 02 2022

web unlike static pdf laboratory manual in physical geology 11th edition solution manuals or printed answer keys our experts show you how

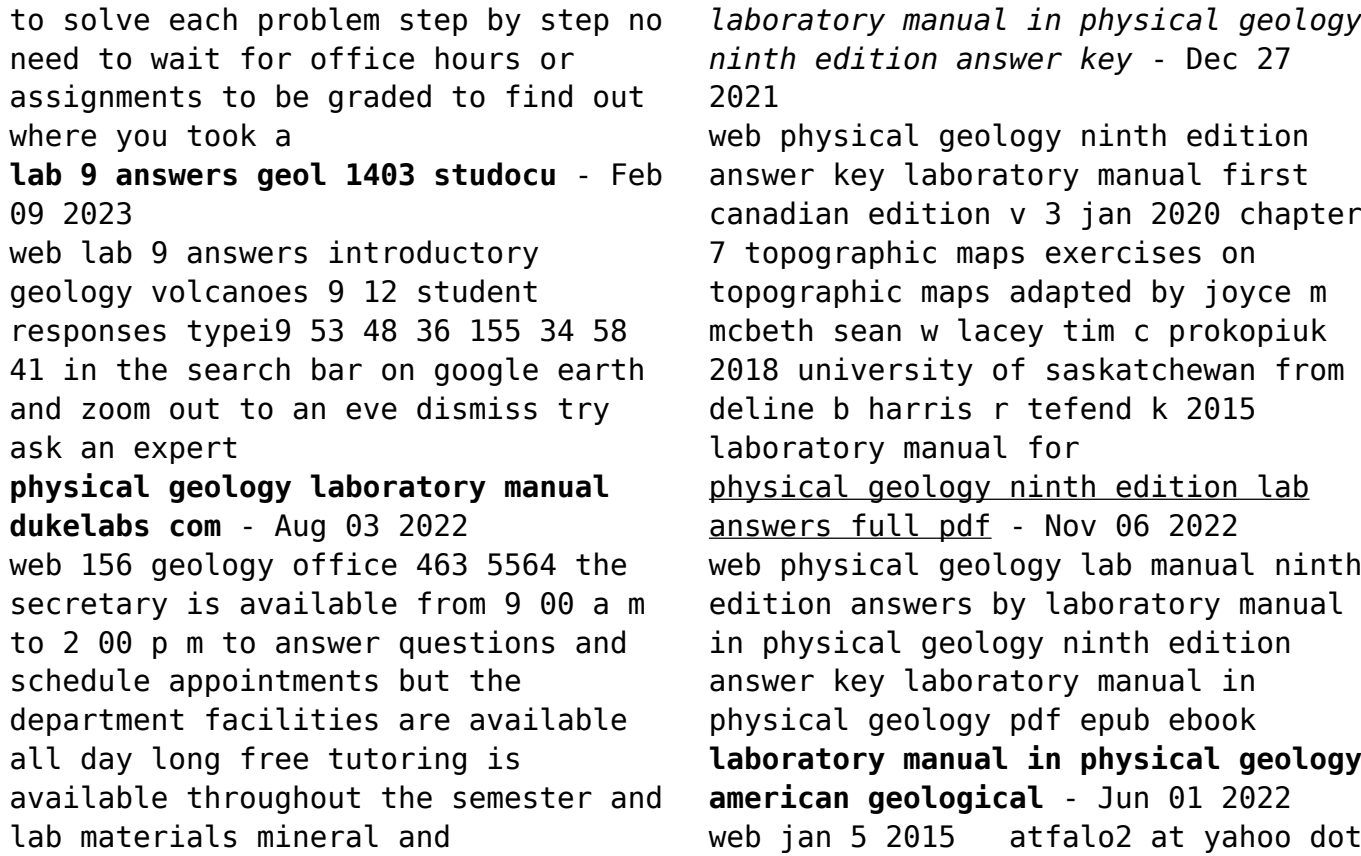

com this user friendly best selling lab manual examines the basic processes of geology and their applications to everyday life featuring contributions from over 170 highly regarded geologists and geoscience educators along with an exceptional illustration program by dennis tasa laboratory manual in physical

*laboratory manual in physical geology google books* - Jul 14 2023 web nov 21 2011 featuring contributions from over 170 highly regarded geologists and geoscience educators along with an exceptional illustration program by dennis tasa laboratory manual in physical geology ninth edition offers a new activities based approach that gives you a more complete learning experience in the lab

**laboratory manual in physical geology free download borrow** - Jun 13 2023 web measurement units mathematical conversions laboratory equipment world map laboratory 1 geologic inquiry spheres of matter energy and change modeling earth materials and processes measuring and determining relationships density gravity and isostasy isostasy and earth s global topography laboratory 2 **lab manual** - Mar 30 2022 web dec 16 2022 this user friendly best selling lab manual examines the basic processes of geology and their applications to everyday life featuring contributions from over 200 highly regarded geologists and geoscience educators along with an exceptional illustration program by dennis tasa this laboratory manual in physical geology offers an inquiry

**physical geology lab manual ninth edition answers issuu** - Apr 11 2023 web feb 15 2018 read physical geology lab manual ninth edition answers by cetpass04 on issuu and browse thousands of other publications on our platform start here

## **chapter 9 2 solutions laboratory manual in physical geology** - Jan 28 2022

web solutions by laboratory manual in physical geology 11th edition edit edition solutions for chapter 9 2 get solutions looking for the textbook we have 0 solutions for your book problem 1a chapter ch9 2 problem 1a step by step solution this problem hasn t been solved yet ask an expert back to top corresponding textbook **laboratory manual in physical geology ninth edition answers** - Feb 26 2022

web quides you could enjoy now is laboratory manual in physical geology ninth edition answers below laboratory manual in physical geology american geological institute staff 2011 01 02 this user friendly best selling lab manual examines the basic processes of geology and their applications to everyday life featuring contributions from over 170 **solved laboratory manual in physical geology 12th edition** - Sep 04 2022 web laboratory manual in physical geology 12th edition by agi american geological institute nagt national assoc open g complete top of diagram add appropriate symbols from fig 10 4 instructor s testbank4textbook com - Aug 15 2023 web laboratory manual in physical geology ninth edition produced under the auspices of the american

geological institute and national association of geoscience teachers table of contents tips for getting started lab 1 observing and measuring earth materials and processes lab 2 plate tectonics and the origin of **laboratory manual in physical geology answer key pdf issuu** - Mar 10 2023 web sep 6 2017 get laboratory manual in physical geology answer key pdf pdf file for free from our onlin laboratory manual in physical geology answer key pdf gcwodjhvam gcwodjhvam pdf 78 pages 406 38 kb **flames of war firestorm games** - Feb 14 2023 web flames of war is a fast paced easy to play tabletop miniatures game based on the historic battles of

world war ii set in 15mm scale collect build and paint your armies to reinact famous battles and

recreate history order flames of war online at **shop hammerhouse online store flames of war** - Jun 18 2023 web flames of war flames of war is a world war ii tabletop miniatures wargame gameplay takes place over a series of turns with players alternating movement shooting and close assault sort by *flames of war noble knight games* - Mar 15 2023 web check out flames of war for some of the best wwii action in 15mm scale a vast and diverse selection of axis allied and neutral forces for all theatres the war raged across **flames of war wikipedia** - Sep 21 2023 web years active 2002 present genres table top wargaming players 2 4 website flamesofwar com flames of war abbreviated as fow is a world war ii

tabletop miniatures wargame produced by the new zealand company

battlefront miniatures ltd 1 the 1st edition set of rules was published in 2002

### **online store flames of war** - Jul 19 2023

web flames of war products are organized into price regions each region has its own price range and in some cases specific products and different product availability please select a price region that best matches your global location flames of war battlefront wayland games - Jan 13 2023 web battlefront miniatures brings you everything you need to play tabletop wargames based in the second world war vietnam war or the arab israeli war make your flames of war game an epic reenactment of famous battles or

re fight and change the outcome of an actual battle from history flames of war - Aug 20 2023 web welcome to the flames of war website here you can find information on the entire range of flames of war miniatures rules and accessories as well as event information gaming news and hobby tips **flames of war youtube** - May 17 2023 web the official site for flames of war subscribe now to make sure you dont miss out on more assembly and painting guides as well as a few inside peeks at thing **hobby flames of war** - Apr 16 2023 web mar 7 2022 welcome to the flames of war v4 late war landing page here you will find links to all of our v4 late war landing pages as well as our starter box army deals for begining your flames of war

**How Optimize Memory Usage Windows 8 A 470.htm**

journey on june 2019 battlefront brought flames of war late war to v4 beginning in normandy and the liberation of france **flames of war** - Oct 22 2023 web rallypoint 2023 flames of war report proposed mid war dynamic points 2024 adepticon 2024 flames of war the cauldron 6 june 1942 6th annual toys for tots toy drive the panzerfaust flames of war events worldwide parachute mortar platoon plastic us794 with churchills to war the defence of cactus farm flames of war army

Best Sellers - Books ::

[pick up chevrolet s15 repair manual](http://www.forumswindows8.com/textbook-solutions/threads/?k=pick-up-chevrolet-s15-repair-manual.pdf) [playing blackjack as a business](http://www.forumswindows8.com/textbook-solutions/threads/?k=Playing-Blackjack-As-A-Business.pdf) [poh for gulfstream v](http://www.forumswindows8.com/textbook-solutions/threads/?k=Poh-For-Gulfstream-V.pdf) [polyamorous relationships in new york](http://www.forumswindows8.com/textbook-solutions/threads/?k=polyamorous_relationships_in_new_york_city.pdf) [city](http://www.forumswindows8.com/textbook-solutions/threads/?k=polyamorous_relationships_in_new_york_city.pdf) [pioneer premier deh p4901b manual](http://www.forumswindows8.com/textbook-solutions/threads/?k=Pioneer-Premier-Deh-P4901b-Manual.pdf) [pokemon trainer black and white](http://www.forumswindows8.com/textbook-solutions/threads/?k=pokemon_trainer_black_and_white.pdf) [post office by charles bukowski](http://www.forumswindows8.com/textbook-solutions/threads/?k=post-office-by-charles-bukowski.pdf) [polaris sportsman 90 owner manual](http://www.forumswindows8.com/textbook-solutions/threads/?k=Polaris_Sportsman_90_Owner_Manual.pdf) [polynomial function word problems and](http://www.forumswindows8.com/textbook-solutions/threads/?k=polynomial-function-word-problems-and-solutions.pdf) [solutions](http://www.forumswindows8.com/textbook-solutions/threads/?k=polynomial-function-word-problems-and-solutions.pdf)

[poem a visit from st nicholas](http://www.forumswindows8.com/textbook-solutions/threads/?k=poem_a_visit_from_st_nicholas.pdf)